## Sostituzione del server OSPD UCS 240M4 - CPAR

### Sommario

Introduzione Premesse Abbreviazioni Flusso di lavoro del piano di mobilità **Prerequisiti** Controllo stato **Backup** Installare il nuovo nodo OSPD Installazione server UCS Installazione di Redhat Montare l'immagine ISO Red Hat Installare RHEL Ripristina il cloud Preparazione installazione undercloud basata su backup Completa la registrazione di Redhat Ripristino undercloud Riconnettere il undercloud ripristinato al cloud Convalida ripristino completato Operazione Check Identity Service (Keystone) Caricamento di immagini per la futura introspezione dei nodi Riavvio della restrizione Informazioni correlate

#### Introduzione

In questo documento viene descritto come sostituire un server guasto che ospita OpenStack Platform Director (OSPD) in una configurazione Ultra-M. Questa procedura è valida per un ambiente OpenStack con la versione NEWTON in cui ESC non gestisce Cisco Prime Access Registrar (CPAR) e CPAR viene installato direttamente sulla VM distribuita su OpenStack.

#### Premesse

Ultra-M è una soluzione di base di pacchetti mobili preconfezionata e convalidata, progettata per semplificare l'installazione di VNF. OpenStack è Virtualized Infrastructure Manager (VIM) per Ultra-M ed è costituito dai seguenti tipi di nodi:

 $\cdot$  Calcola

• Disco Object Storage - Compute (OSD - Compute)

- Controller
- $\cdot$  OSPD

L'architettura di alto livello di Ultra-M e i componenti coinvolti sono illustrati in questa immagine:

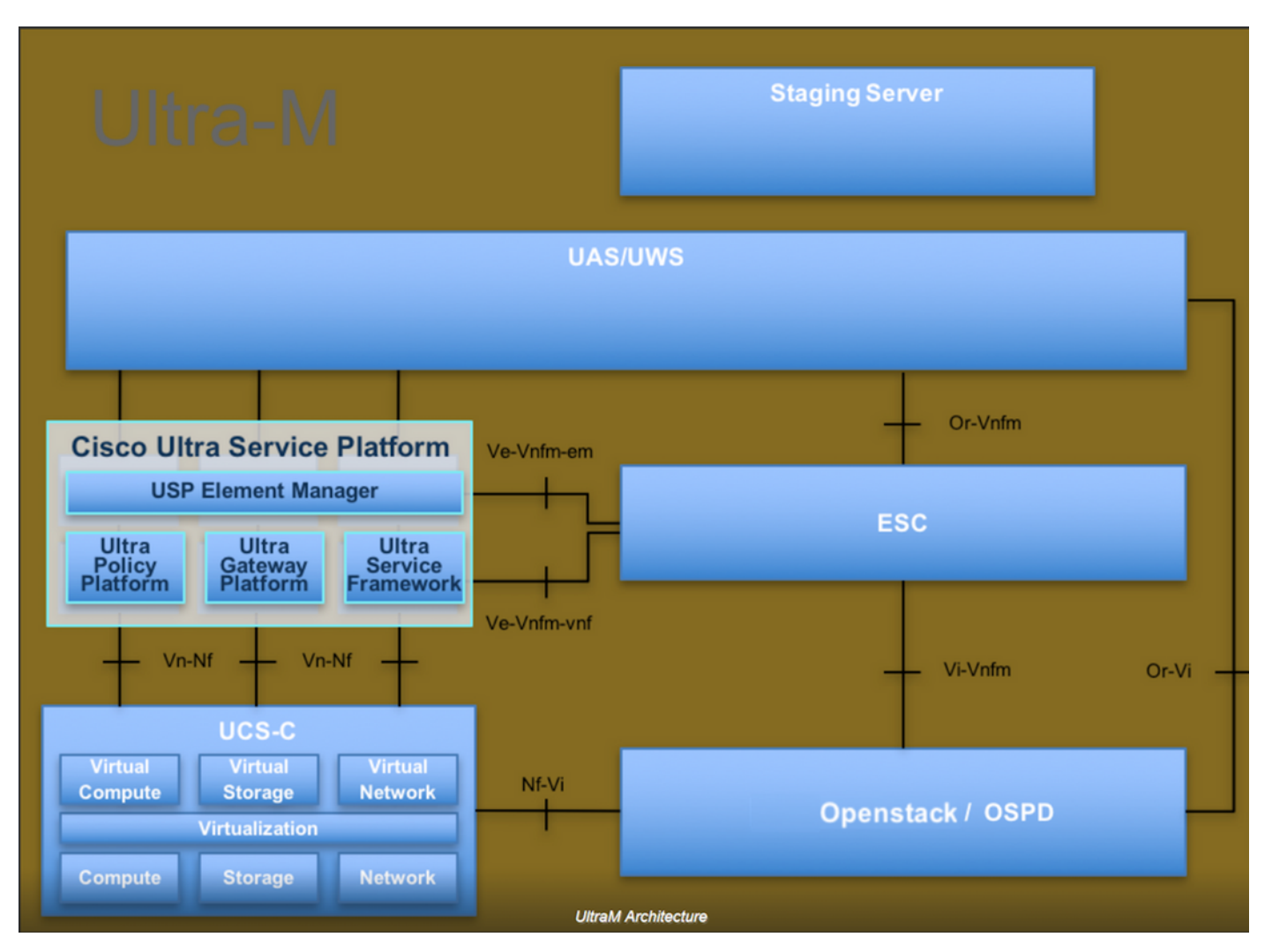

Questo documento è destinato al personale Cisco che ha familiarità con la piattaforma Cisco Ultra-M e descrive i passaggi che devono essere eseguiti in OpenStack e Redhat OS.

Nota: Per definire le procedure descritte in questo documento, viene presa in considerazione la release di Ultra M 5.1.x.

#### Abbreviazioni

MOP Metodo

OSD Dischi Object Storage

OSPD OpenStack Platform Director

- HDD Unità hard disk
- SSD Unità a stato solido
- VIM Virtual Infrastructure Manager
- VM Macchina virtuale
- EM Gestione elementi
- UAS Ultra Automation Services
- UUID Identificatore univoco universale

# Flusso di lavoro del piano di mobilità